Zad 2. Wykonaj rzutowanie na 6 wzajemnie prostopadłych rzutni metodą europejską.

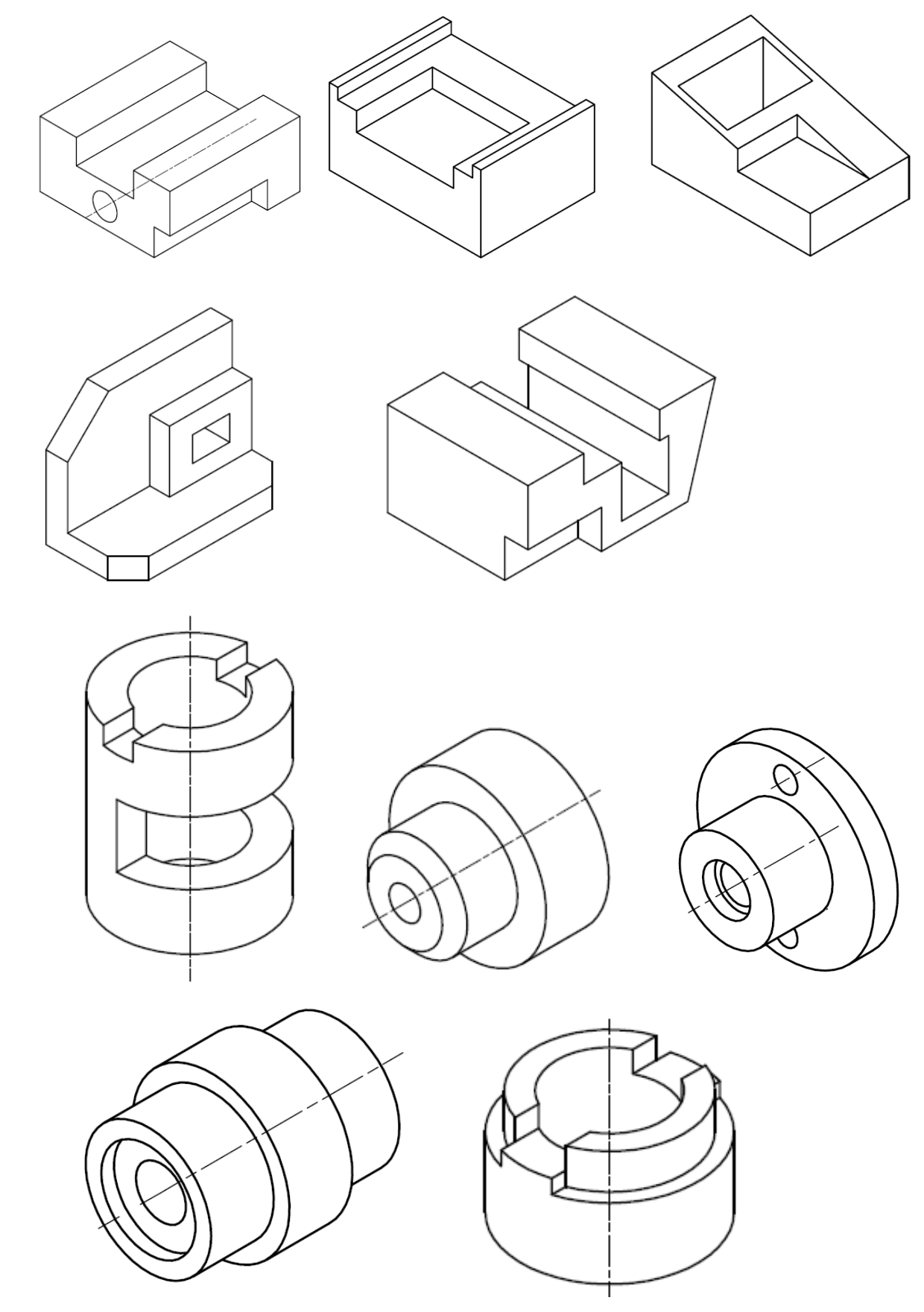

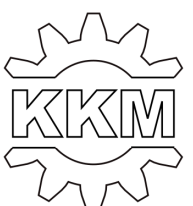

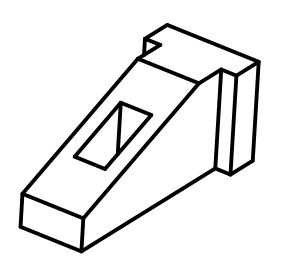

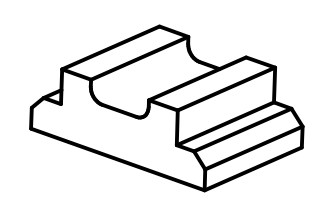

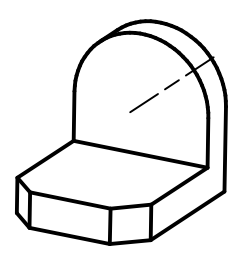

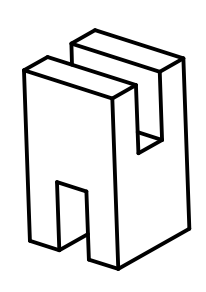

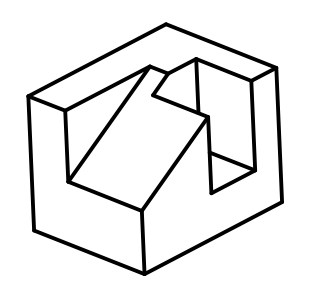

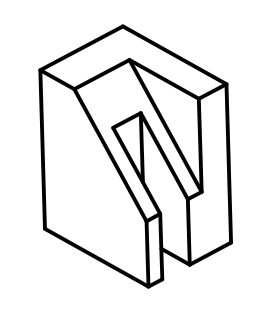

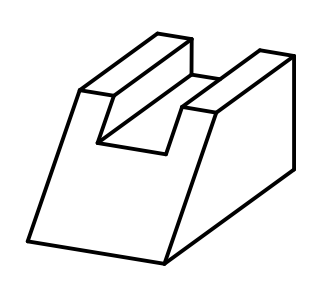

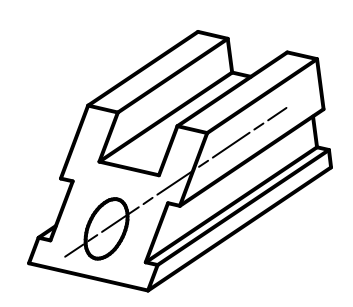

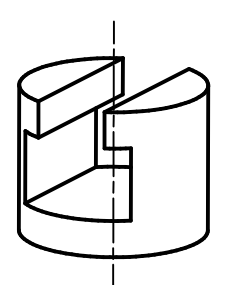

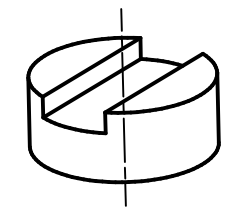

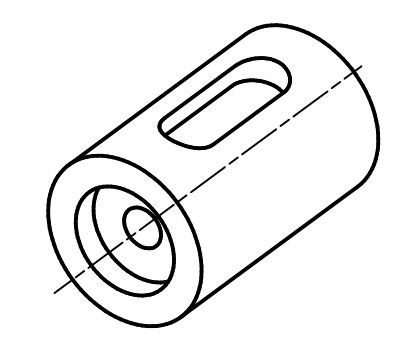

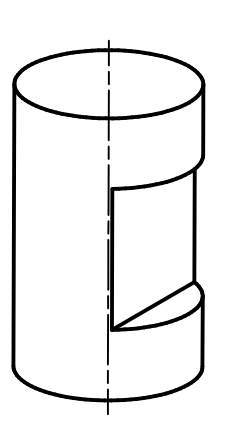

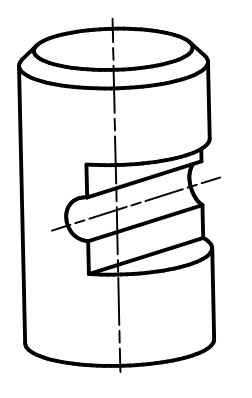

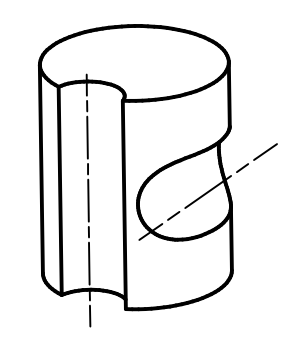

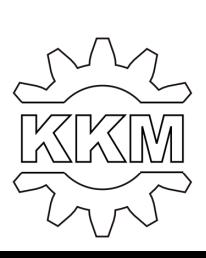